## **v1.20\_MAC Checker**

- $\ddot{\bullet}$  [/](#page-0-0)  $\bullet$ 
	- [/etc/eltex-ott-mac-checker/application.conf](#page-1-0)

MAC Checker - , API REST, MAC- SoftWLC.

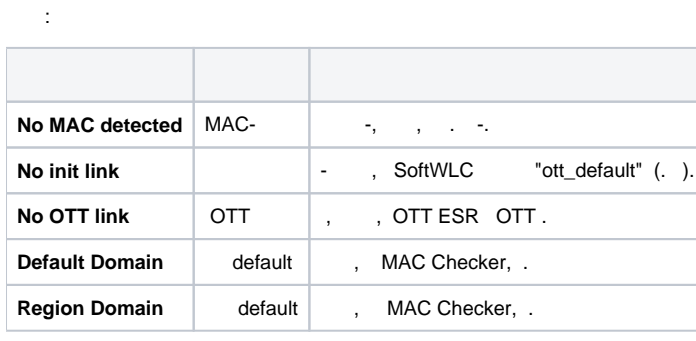

MAC Checker , (IP-).

8088. MAC-, EMS NBI, JSON- . :

- $\bullet$ , <u>МАС-,</u>
- $\bullet$  $\bar{\mathcal{A}}$
- $\bullet$ ,  $\bullet$ .
- IP- EMS 8080.

apt-get install eltex-ott-mac-checker

<span id="page-0-0"></span>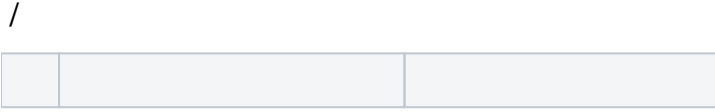

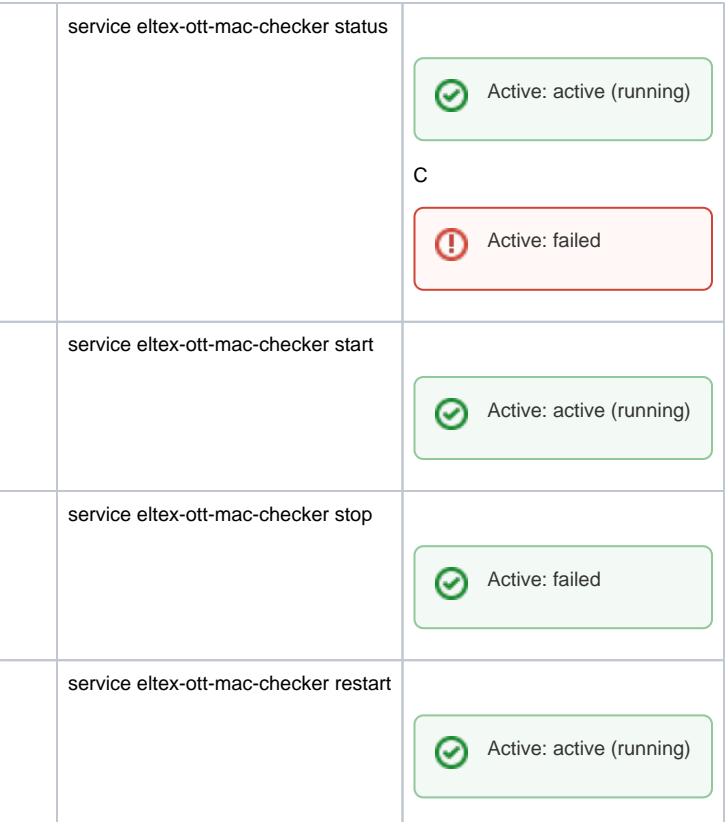

## curl:

```
curl -g http://192.168.42.197:8088/ottChecker/checkMac?mac=a8:f9:4b:22:22:22 --header "Accept: application/json"
```
## :

```
{"time":1536304889422,"macAddress":"a8:f9:4b:22:22:22","status":"No MAC detected","information":null,"error":
{"code":null,"description":null}}
```
<span id="page-1-0"></span>/etc/eltex-ott-mac-checker/application.conf

```
/etc/eltex-ott-mac-checker/application.conf
```

```
service {
     # One of: debug, info, warn, error
    logLevel = info
    gelfHost = "udp:lab3-test.eltex.loc"
    gelfPort = 12201
    gelfLevel = off
}
server {
    # 
    requestTimeout = 45
     # 
    port = 8088
}
ems {
    # EMS-
    host = "localhost"
     # EMS
    port = 8080
}
domain {
    # 
     #
    # 
    # default = [ "default.root" , "ott.root" ]
    #
    # 
    # default = "default.root,ott.root"
    #
    # 
   # default = "default.root;ott.root"
     #
     # 
     # default = "ott.default"
    default = [ "default.root" , "ott.root" ]
```
. : debug, info, warn, error

logLevel = info

Graylog:

```
 gelfHost = "udp:lab3-test.eltex.loc"
 gelfPort = 12201
 gelfLevel = off
```
 $\bullet$  :

requestTimeout = 45

 $\bullet$  , , ,

port = 8088

 $\bullet$ EMS:  host = "localhost" port = 8080

 $\bullet$  :  $\Box$  :

```
default = [ "default.root" , "ott.root" ]
```
/var/log/eltex-ott-mac-checker.